# **Redmine - Feature #20688**

# **Add Total estimated hours column on issue list**

2015-09-07 12:07 - Sebastian Paluch

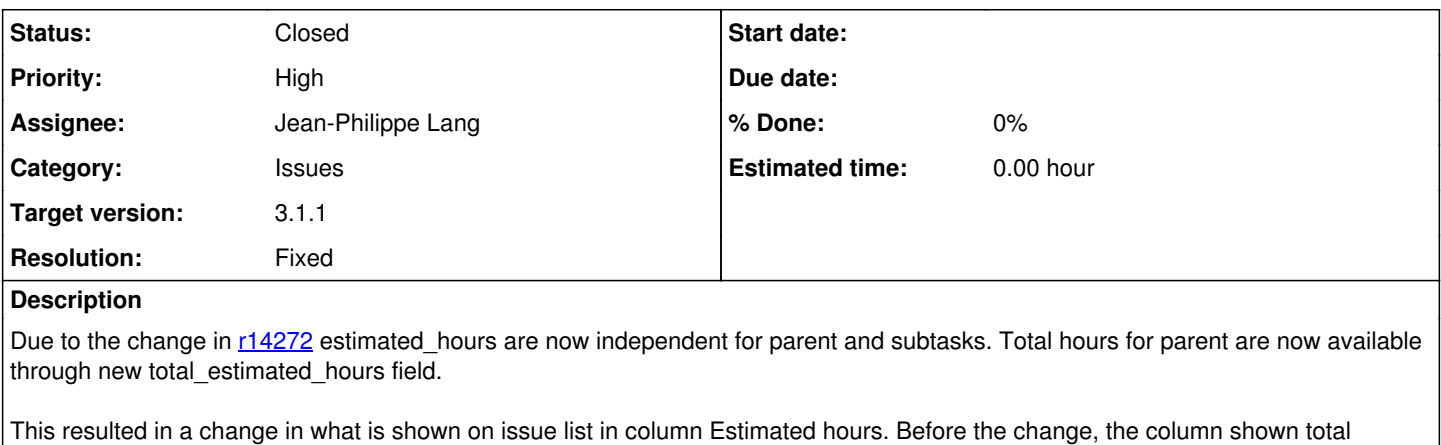

estimated hours. Now it is showing nothing. I decided to report this as a bug as this has introduced big back compatibility issue. Now we are not able to generate overview at

higher level of parent tasks.

To fix this situation a "Total estimated hours" column should be added.

# **Related issues:**

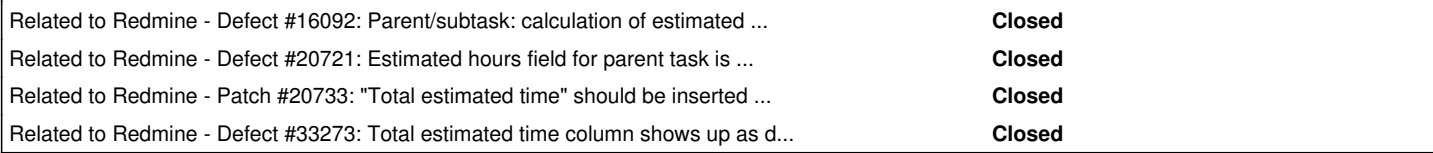

## **Associated revisions**

**Revision 14554 - 2015-09-12 14:47 - Jean-Philippe Lang**

Adds a Total estimated hours column on issue list (#20688).

### **Revision 14555 - 2015-09-12 14:47 - Jean-Philippe Lang**

Adds translation strings (#20688).

### **Revision 14558 - 2015-09-12 16:53 - Jean-Philippe Lang**

Merged r14554 (#20688).

## **Revision 14559 - 2015-09-12 16:54 - Jean-Philippe Lang**

Adds translation strings (#20688).

### **History**

### **#1 - 2015-09-07 12:15 - Toshi MARUYAMA**

*- Target version set to 3.1.1*

### **#2 - 2015-09-07 17:46 - Toshi MARUYAMA**

*- Related to Defect #16092: Parent/subtask: calculation of estimated hours added*

### **#3 - 2015-09-07 17:50 - Toshi MARUYAMA**

There is also a claim of behavior change at  $\frac{\#16092\#note}{}$ .

Takashi Ichihashi wrote:

How can I get total estimate hours on parent issue via REST ? I had been able to get it under version 3.0.

#### **#4 - 2015-09-11 13:28 - Toshi MARUYAMA**

*- Related to Defect #20721: Estimated hours field for parent task is disabled on issue edit added*

#### **#5 - 2015-09-12 14:48 - Jean-Philippe Lang**

- *Tracker changed from Defect to Feature*
- *Subject changed from No Estimated hours for parent task on issue list to Add Total estimated hours column on issue list*
- *Status changed from New to Resolved*
- *Assignee set to Jean-Philippe Lang*
- *Resolution set to Fixed*

Column added in [r14555.](https://www.redmine.org/projects/redmine/repository/svn/revisions/14555)

## **#6 - 2015-09-12 16:54 - Jean-Philippe Lang**

*- Status changed from Resolved to Closed*

#### Merged.

#### **#7 - 2015-09-13 09:08 - Go MAEDA**

*- Related to Patch #20733: "Total estimated time" should be inserted after "Estimated time" in "Avalable Columns" added*

#### **#8 - 2015-09-26 16:55 - Takashi Ichihashi**

Toshi MARUYAMA wrote:

There is also a claim of behavior change at  $\#16092\#note-7$ .

Takashi Ichihashi wrote:

How can I get total estimate hours on parent issue via REST ? I had been able to get it under version 3.0.

I need to be added new REST tag such as "total hours" instead of "spent hours". However, I resolved by how the client tools calculate total hours using "spent hours" after upgrade to 3.1. So, it's not so urgent.

#### **#9 - 2015-10-26 03:26 - Toshi MARUYAMA**

Takashi Ichihashi wrote:

Toshi MARUYAMA wrote:

There is also a claim of behavior change at [#16092#note-7](https://www.redmine.org/issues/16092#note-7).

Takashi Ichihashi wrote:

How can I get total estimate hours on parent issue via REST ? I had been able to get it under version 3.0.

I need to be added new REST tag such as "total\_hours" instead of "spent\_hours". However, I resolved by how the client tools calculate total hours using "spent\_hours" after upgrade to 3.1. So, it's not so urgent.

Could you create new issue if you need?

## **#10 - 2020-04-08 08:31 - Go MAEDA**

*- Related to Defect #33273: Total estimated time column shows up as decimal value regardless of time setting added*